## **Foreman - Feature #3807**

## **As a user I'd like to have easy way to set filters**

12/04/2013 12:47 PM - Marek Hulán

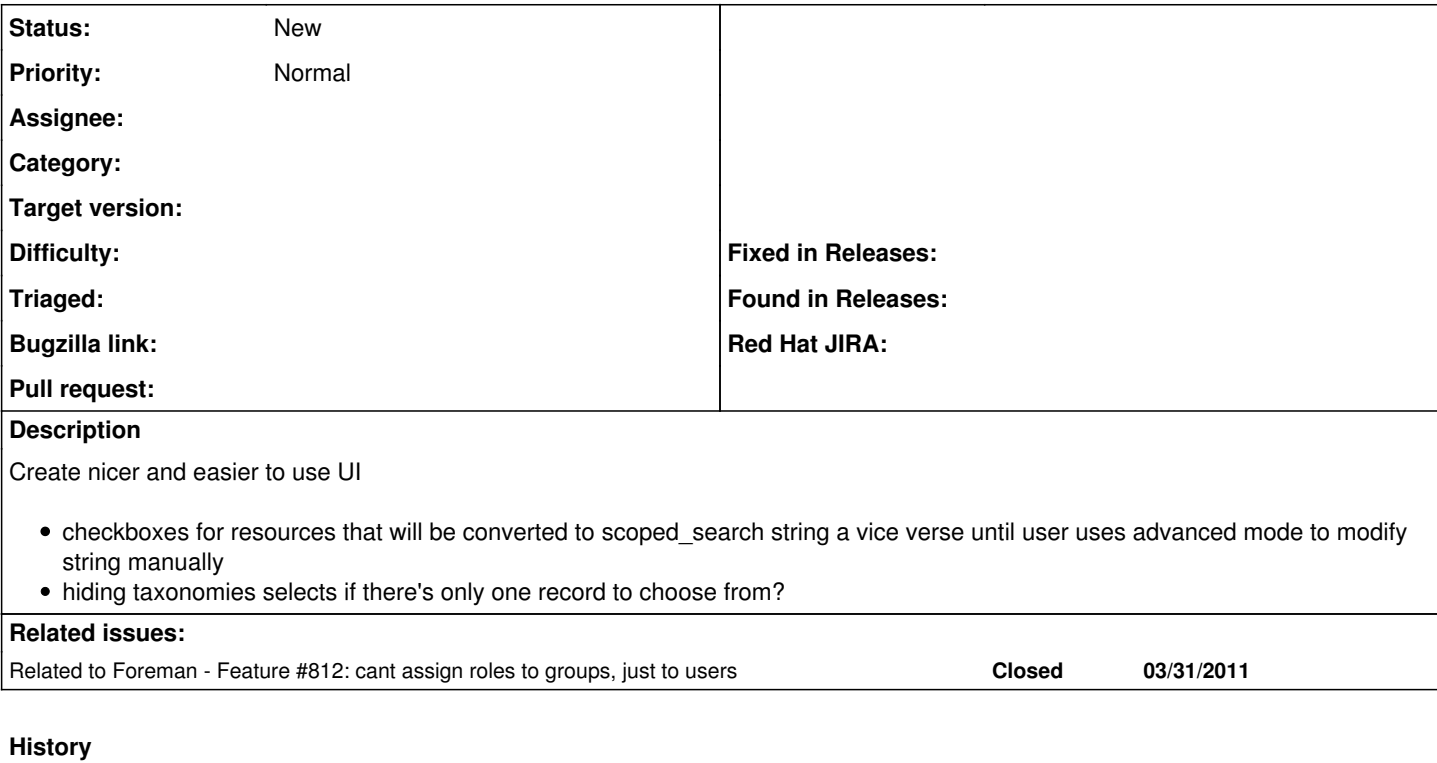

## **#1 - 12/04/2013 12:47 PM - Marek Hulán**

*- Related to Feature #812: cant assign roles to groups, just to users added*